# IM 1003: Programming Design Classes (I)

Ling-Chieh Kung

Department of Information Management National Taiwan University

April 7, 2014

# Object-oriented programming

- Until now, we have focused on **procedural programming**.
	- The keys are logical controls and subprocedures, i.e.,  $\exists f$ ,  $\forall f$ , and functions.
- We will begin to introduce a new programming methodology: object-oriented programming (OOP).
	- It is based on procedural programming.
	- It is different in the perspective of thinking.
- In C, we use structures; in  $C++$ , we use classes.
- Like structures, we can use classes to define data types by ourselves.
	- When we create variables with classes, they are called objects.
- As we will see, classes are much more powerful than structures.

## **Outline**

- Motivations
- Basic concepts
- Constructors and destructors

#### An example in struct

Recall that we have the structure **MyVector**:

```
struct MyVector
{
  int n; 
  int* m; 
  void init(int dim); 
};
void MyVector::init(int dim)
{
  n = dim;m = new int[n];for(int i = 0; i < n; i++)
    m[i] = 0;}
```

```
int main()
{
 MyVector v;
  int dimension = 0;
  cin >> dimension;
  v.init(dimension);
  delete [] v.m;
  return 0;
}
```
### An example in struct

• Let's add some member functions:

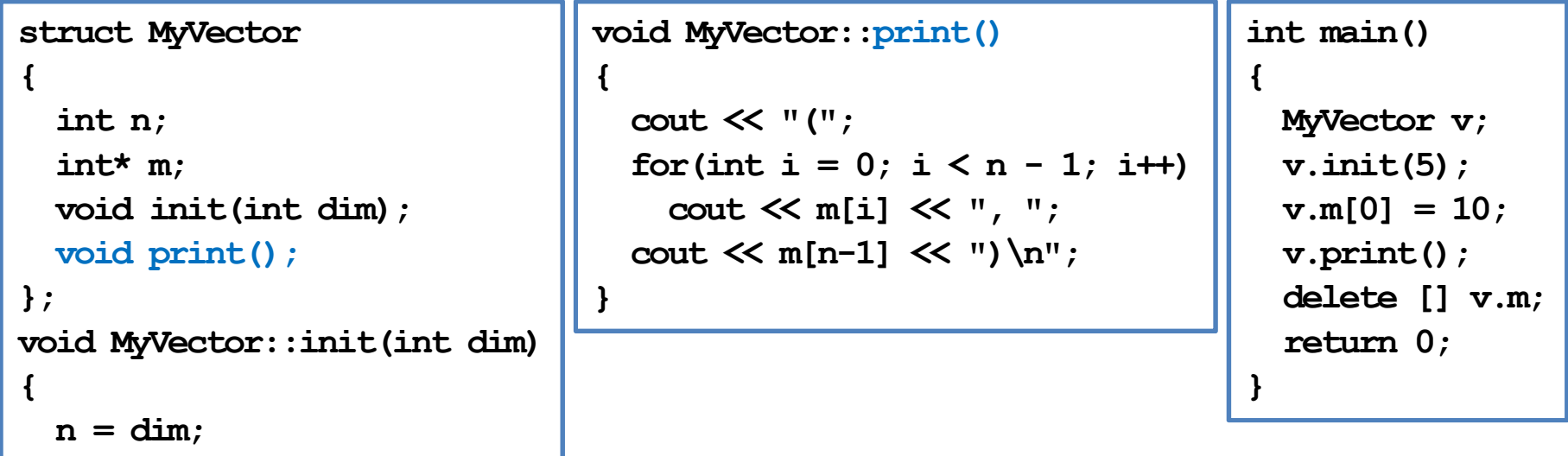

 $m = new int[n];$ 

 $m[i] = 0;$ 

}

for(int  $i = 0$ ;  $i < n$ ;  $i++)$ 

# Drawbacks for using a structure

- Several drawbacks:
	- We may forget to initialize the vector.
	- The vector may be printed in a bad way.
	- $-$  **n** and the length of the dynamic array **m** may be inconsistent.
	- We may forget to release the spaces allocated dynamically.

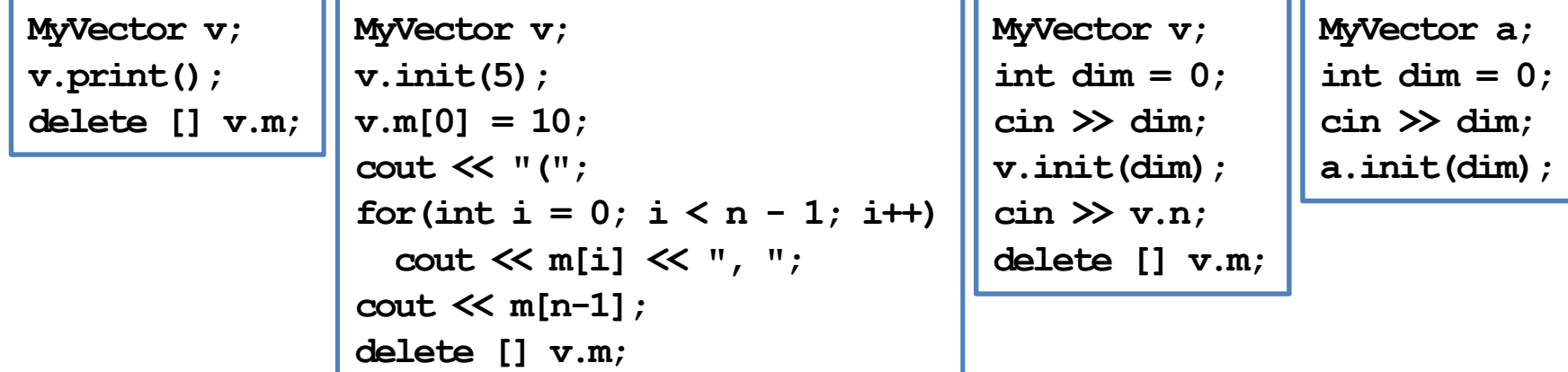

## Drawbacks for using a structure

- Our hopes:
	- The initializer can be called automatically.
	- The vector can be printed only in allowed ways.
	- $-$  **n** and the length of the dynamic array **m** cannot be modified separately.
	- Spaces allocated dynamically will be released automatically.

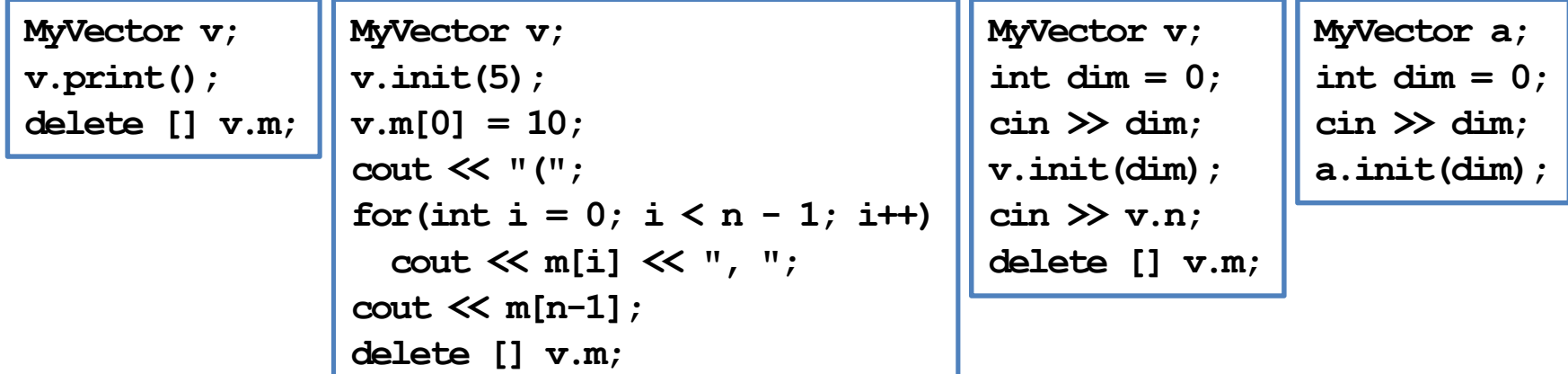

# Drawbacks for using a structure

- So we use classes in  $C++!$
- Recall our hopes:
	- The initializer can be called automatically.
	- The vector can be printed only in allowed ways.
	- $-$  **n** and the length of the dynamic array **m** cannot be modified separately.
	- Spaces allocated dynamically will be released automatically.
- In  $C++$ , a class can:
	- Define member functions that will be called automatically when and only when an object is created/destroyed.
	- Hide some its members and open only allowed members to the public.

# Instance vs. static variables/functions

- In a class, we can define variables and functions, just as we did in a structure.
	- They are call member variables and member functions.
- However, now there are four types of class members:
	- Instance variables (default).
	- Static variables.
	- Instance functions (default).
	- Static functions.
- Starting from now, when we say member variables (fields) and member functions, we are talking about instance ones.

# **Outline**

- Motivations
- Basic concepts
- Constructors and destructors

### Class definition

- To define a class:
	- Simply change struct to class.
	- We may also define the function inside the class definition block.
- Compilation error! Why?

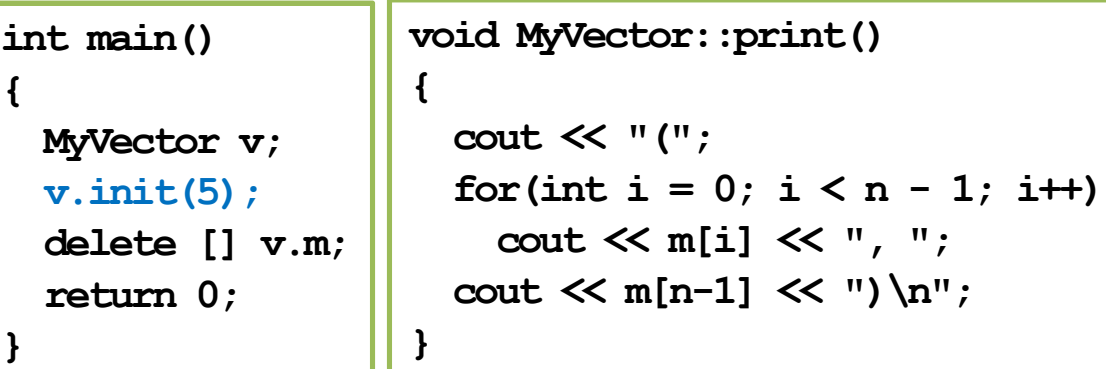

#### class MyVector { int n; int\* m; void init(int dim); void print(); }; void MyVector::init(int dim) {  $n = dim;$  $m = new int[n];$ for(int i = 0; i < n; i++)  $m[i] = 0;$ }

#### Visibility

- We can/must set visibility of members in a class:
	- public: it can be accessed anywhere.
	- **private**: it can be accessed only in the class.
	- protected: discussed later in this semester.
- These three keywords are the **visibility modifiers**.
- The default visibility level is **private**.
	- That is why  $v$ . init (5) in the main function generates a compilation error.
- By setting visibility, we can hide our instance members.
	- Usually all instance variables are private.
	- Let's see how to do this.

#### Visibility

- A class with different visibility levels:
- Private instance members can only be accessed inside the definition of instance functions.
	- $-$  E.g.,  $\text{init}()$  and  $\text{print}()$ .
- Once we set **n** and **m** as private:
	- It is impossible for the vector to be printed in a bad way.
	- It is impossible for **n** and the size of m to be inconsistent!

```
class MyVector
{
private:
  int n; 
  int* m; 
public:
  void init(int dim); 
  void print(); 
};
```

```
int main()
{
 MyVector v;
  v.\text{init}(5); // fine
  v.n = 3; // compilation error!
  delete [] v.m;
  return 0;
}
```
#### Invoking instance functions in classes

In an instance function, we can invoke an instance function.

```
int MyVector::max()
                              { 
                               int max = m[0];
                               for(int i = 1; i < n; i++){
                                  if(m[i] > max)class MyVector
{
private:
  int n; 
  int* m; 
  int max();
                                    max = m[i];}
                               return max;
                              }
                             void MyVector::printMax()
                              {
                               cout \ll "Max: " \ll max() \ll "\n";
                             }
public:
  void init(int dim); 
  void print(); 
  void printMax();
};
```
# Why data hiding?

- In general, when we write a class, we want it to work **as we expect**.
	- That is, "under control".
- For example, we do not want a vector to be printed out in strange formats, such as {0, 10, 20}, [0, 10, 20), (0-10-20), etc.
	- If we allow another programmer to access **n** and **m** in their programs, he can print out a vector in any way he likes!
	- So we set instance variables to be private and make  $print()$  public.
- Similarly, setting **n** and **m** private and leaving **print** () public present inconsistency between n and the size of m.

#### Visibility

- In general, some instance variables/functions should not be accessed directly (or even known) by other ones.
	- They should be used only in the class.
	- In this case, set them private.
- You may see many classes with all instance variables private and all instance functions public.
	- If you do not know what to do, do this.
	- However, any instance function that should not be invoked by others should also be private.

# Encapsulation

- The concept of **packaging** (member variables and member functions) and **data** hiding is together called "encapsulation".
	- Roughly speaking, we pack data (member variables) into a black box and provide only controlled interfaces (member functions) for others to access these data.
	- Others should not even know how those interfaces are implemented.
- For OOP, there are three main characteristics/functionalities:
	- Encapsulation.
	- Inheritance.
	- Polymorphism.
- The last two will be discussed later in this semester.

#### Instance function overloading

We can **overload** an instance function with different parameters.

```
class MyVector
{
private:
  int n; 
  int* m; 
public:
  void init();
  void init(int dim); 
  void init(int dim, int value); 
  void print(); 
};
```

```
void MyVector::init()
\overline{f}n = 0;
  m = NULL;}
void MyVector::init(int dim)
\mathbf{f}init(dim, 0);
}
void MyVector::init(int dim, int value)
\mathbf{f}n = dim;m = new int[n];for(int i = 0; i < n; i+1)
    m[i] = value;
}
```
# Objects as arguments or return values

- We can pass an object into any function.
- A function can return an object.
- Vector add(MyVector v1, MyVector v2);
	- Returns the sum of the two input vectors.
	- This should be a global function rather than an instance function. Why?

#### Objects as instance variables

- An instance variable's type can be a class.
- In other words, an object can have other objects as members.
	- This can also happen for structures.
- For example:

```
class MyTriangle
{
private:
  MyVector vertex1;
  MyVector vertex2;
  MyVector vertex3;
  // ...
};
```

```
class MyPolytope
{
private:
  int n; // number of vertices
 MyVector* vertex;
  // ...
};
```
# **Outline**

- Motivations
- Basic concepts
- Constructors and destructors

# Our hopes

- Recall our hopes:
	- The initializer can be called automatically.
	- The vector can be printed only in allowed ways.
	- **n** and the length of the dynamic array  $m$ cannot be modified separately.
	- Spaces allocated dynamically will be released automatically.
- The second and the third have been done.
- The first and the last require **constructors** and destructors.

```
class MyVector
{
private:
  int n; 
  int* m; 
public:
  void init();
  void init(int dim); 
  void init(int dim, int value); 
  void print(); 
};
```
# **Constructors**

- A constructor is an **instance function** of a class.
	- However, it is very special.
- A constructor will be invoked **automatically** when the object is **created**.
	- It must be invoked.
	- It cannot be invoked twice.
	- It cannot be invoked by the programmer manually.
- Usually it is used to initialize the object.

#### **Constructors**

- A constructor's name is the same as the class.
- It does not return anything, even void.
- You can (and usually will) overload them.
- The constructor with **no parameter** is the default constructor.
- If, and only if, a programmer does not define any constructor, the compiler makes a default one which **does nothing**.
- A constructor may be private.

```
class MyVector
{
private:
  int n; 
  int* m; 
public:
  MyVector();
  MyVector(int dim);
  MyVector(int dim, int value); 
  void print(); 
};
```
#### Constructors for MyVector

Let's define our class **MyVector** with constructors:

```
class MyVector
{
private:
  int n; 
  int* m; 
public:
                                        MyVector:: MyVector()
                                        {
                                          n = 0;
                                          m = NULL;}
                                        MyVector::MyVector(int dim, int value)
 MyVector();
 MyVector(int dim, int value = 0);
  void print(); 
};
                                        {
                                          n = \dimm = new int[n];for(int i = 0; i < n; i+1)
                                            m[i] = value;
```
}

# Constructors for MyVector

• Now, in the main function:

```
int main()
{
 MyVector v1(1);
 MyVector v2(3, 8);
 v1.print(); // (0)
 v2.print(); // (8, 8, 8)
  // memory leak
  return 0;
}
```
- If any member variable needs an initial value when an object is created, you should write a constructor to initialize it.
- Use constructor overloading to provide flexibility.

#### **Destructors**

- A destructor is invoked right before an object is **destroyed**.
	- It must be public and have no parameter.
- To replace the default destructor by a self-defined one, use  $\sim$ :

```
class MyVector
{
  // ...
public:
  // ...
  -MyVector() { cout << "Bye~\n"; }
};
```
#### **Destructors**

- One typical mission for a destructor is to release those **dynamically allocated** memory spaces pointed by member variables.
	- The default destructor does not do this. One must do this by herself/himself.
	- If this is not done, there will be memory leaks.

```
class MyVector
{
private:
  int n;
  int* m;
public:
  // ...
  ~MyVector() { delete [] m; }
};
```
#### Timing for constructors/destructors

int main()

return 0;

B b;

{

}

When a class has other classes as types of instance variables, when are all the constructors/destructors invoked?

```
class A
{
public:
  A() { cout \langle\langle "A\ranglen"; }
   ~\simA() { cout << "a\n"; }
};
class B
{
private:
  A a;
public:
  B() { cout \langle\langle "B\n"; }
  \simB() { cout \lt\lt "b\n"; }
};
```